# **APRESENTAÇÃO**

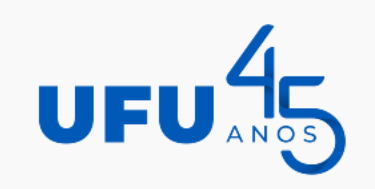

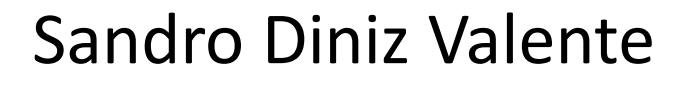

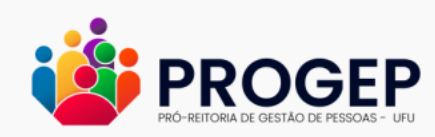

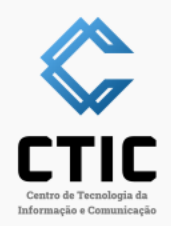

- Atuando na área de tecnologia a mais de 20 anos;
- Lotado no CTIC desde 2018;
- Graduado em Sistemas de Informação;
- MBA em Tecnologia Voltada para a Educação;
- MBA em Informática Forense.

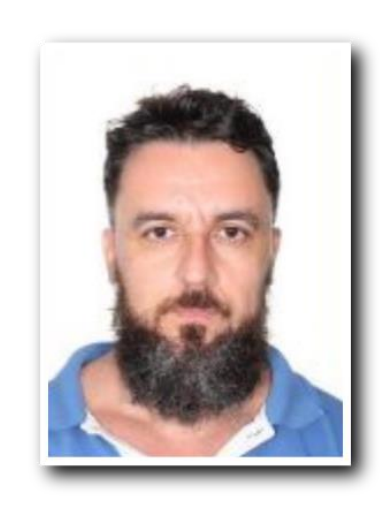

# **VoIP (Voz sobre IP)**

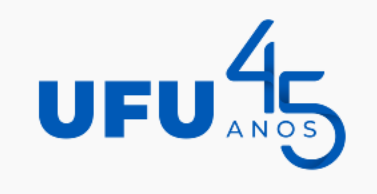

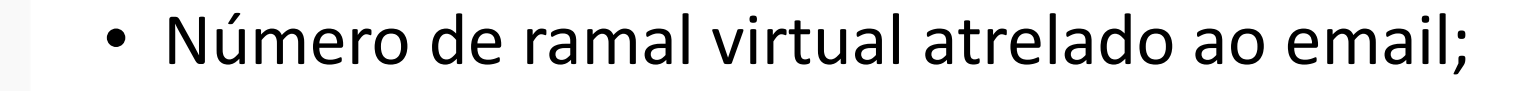

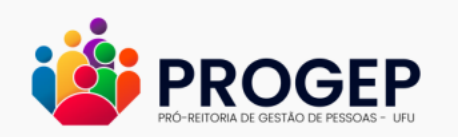

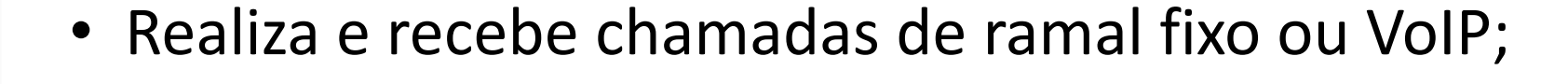

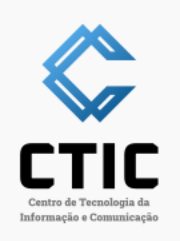

- Não permite realizar ou receber de externos;
- Acompanha o servidor em qualquer local.

# **VoIP (Voz sobre IP)**

Aplicativo sugerido: ZoiPer

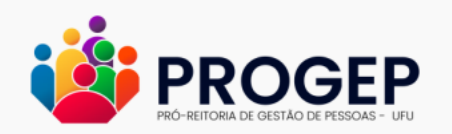

UFU 45

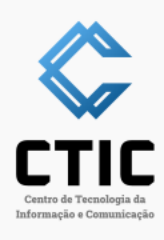

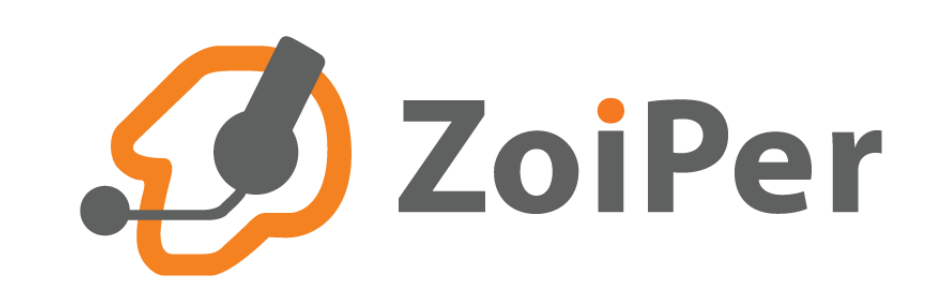

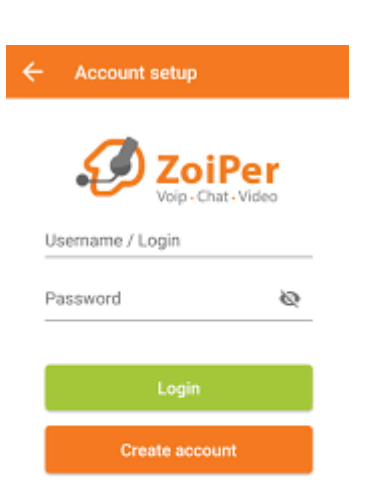

# https://www.zoiper.com/en/voip-softphone/download/current

# **VoIP (Voz sobre IP)**

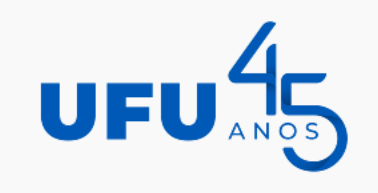

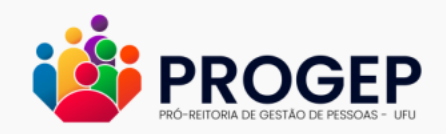

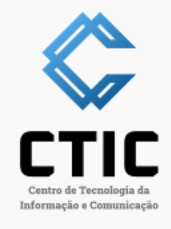

- Abertura de chamado para criação do número VoIP. (http://www.atendimento.ufu.br/)
- Caso seja computador patrimoniado e no domínio UFU: abertura de chamado para a instalação do ZoiPer;
- Caso seja computador pessoal: responsável instala.

**VoIP (Voz sobre IP)**

• Lista de ramais VoIP: http://www.voip.ufu.br/

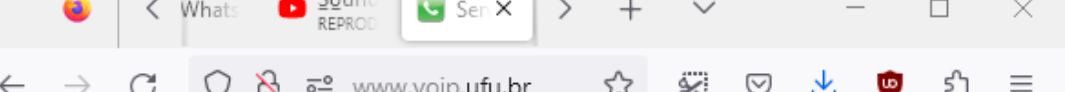

^

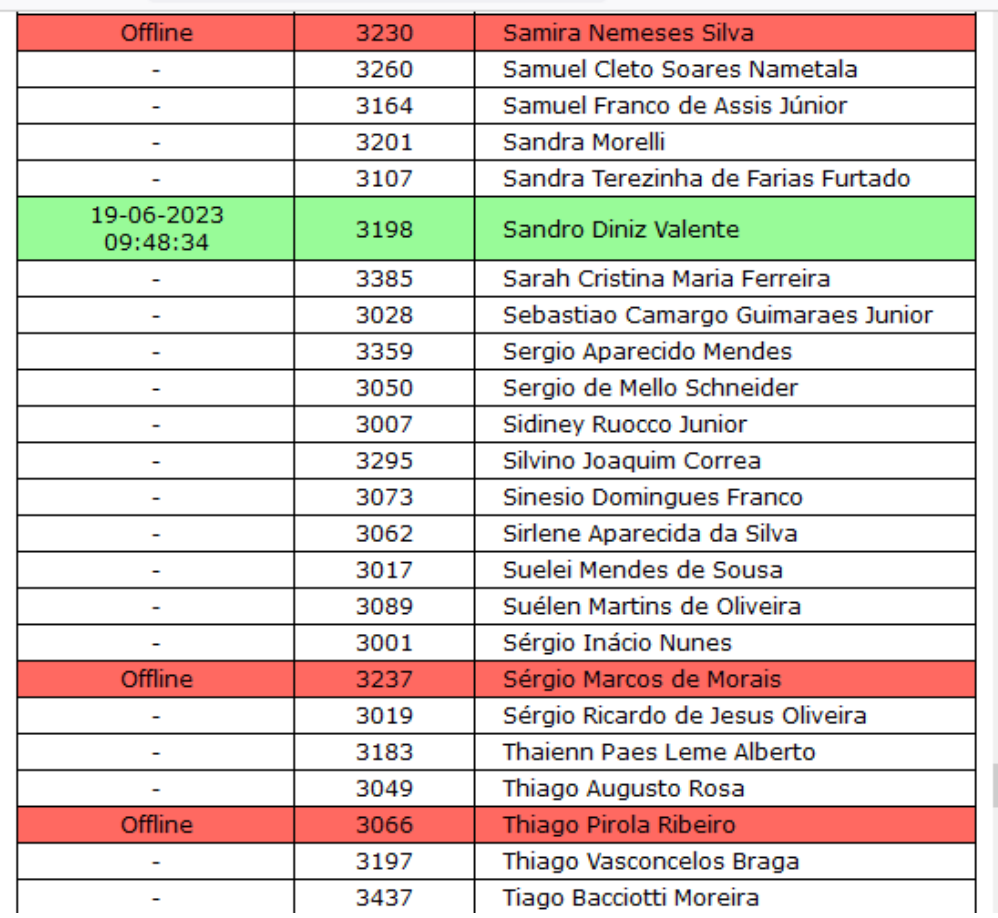

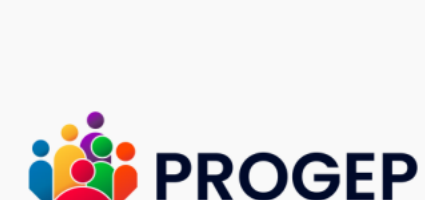

UFU<sup>45</sup>

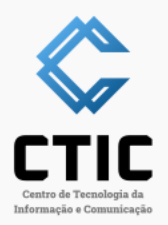

**VPN (Rede Privada Virtual)**

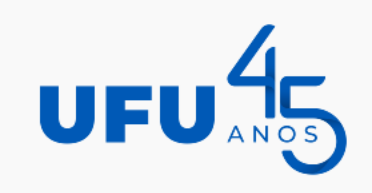

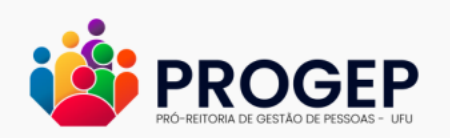

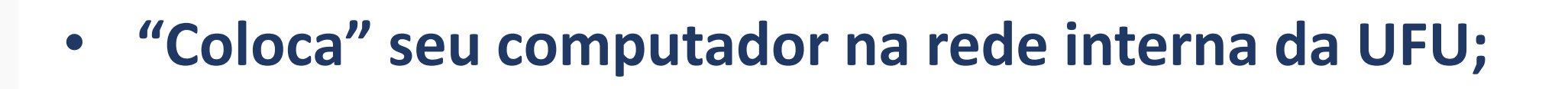

• **Permite acessar recursos internos (UFUFS, SG, etc...);**

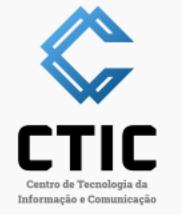

• **Habilita acesso remoto para o CTIC;**

**VPN (Rede Privada Virtual)**

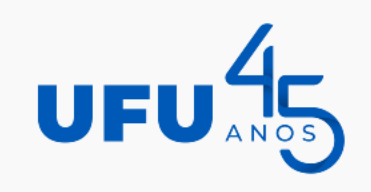

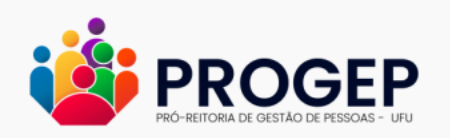

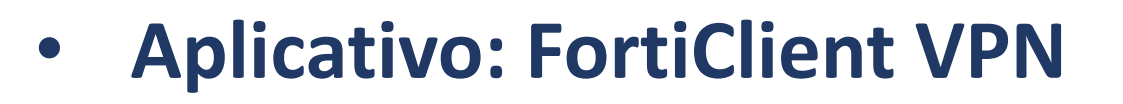

• **Instruções para instalação: https://ufubr.sharepoint.com/sites/CTIC-wiki/**

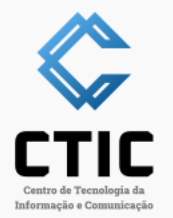

#### **VPN (Rede Privada Virtual)**

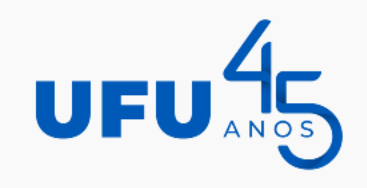

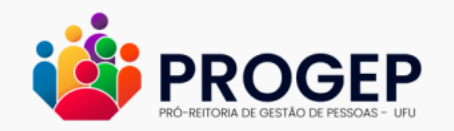

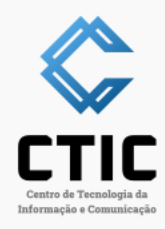

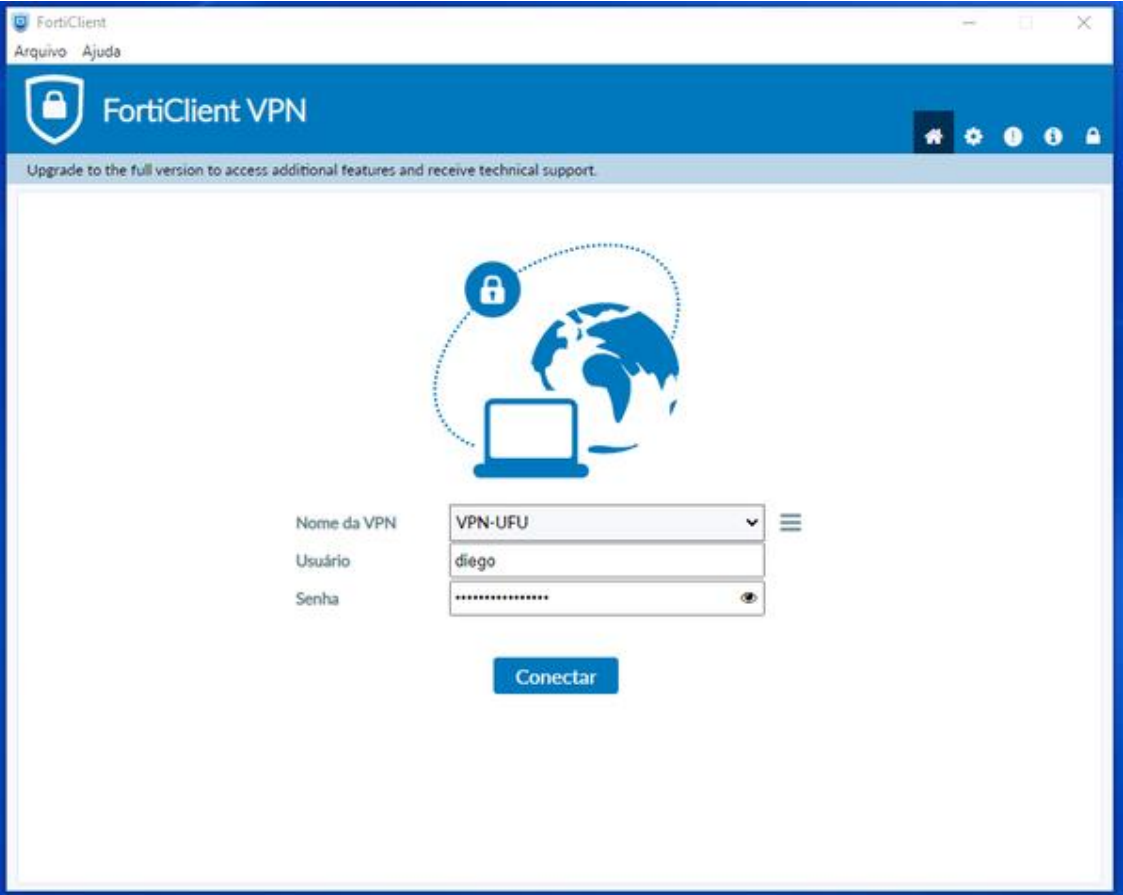

# **Office 365**

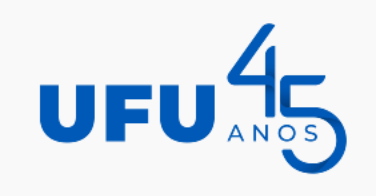

- **Diversos aplicativos online e offline (licença A3);**
	- **Outlook, Teams, OneDrive, etc...;**

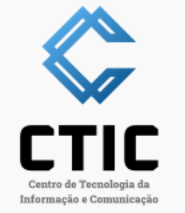

**PROGEP** 

• **Praticidade no trabalho remoto e presencial.**

#### **Teams**

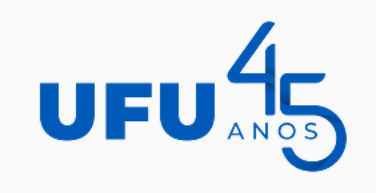

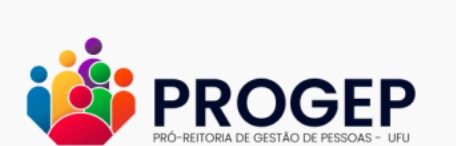

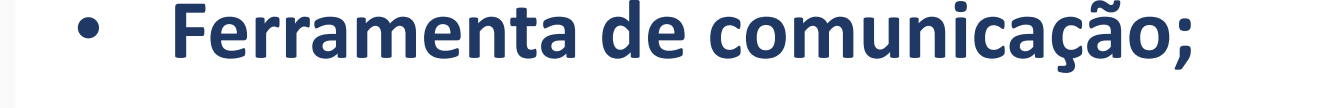

• **Reuniões, compartilhamento de arquivos, etc...;**

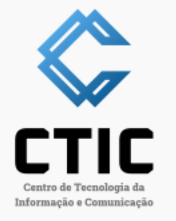

- **Não necessita instalação.**
- **www.office.com ou https://teams.microsoft.com**

**Outlook (Web)**

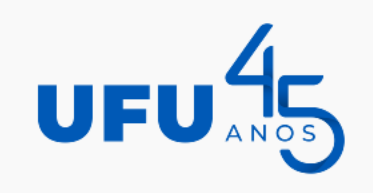

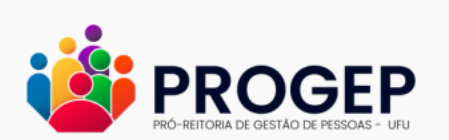

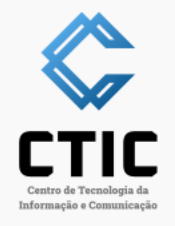

- **Substitui o Webmail da UFU;**
- **50GB de espaço (A1);**
- **100gb de espaço (A3);**
- **www.office.com ou https://outlook.office.com**

# **Outlook (Aplicativo)**

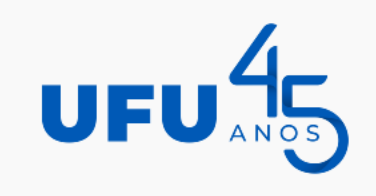

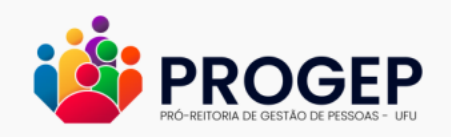

• **Requer aplicativo instalado (5 autenticações para usuário A3);**

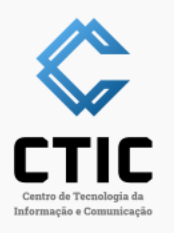

• **Instruções: https://ufubr.sharepoint.com/sites/CTIC-wiki/**

#### **OneDrive**

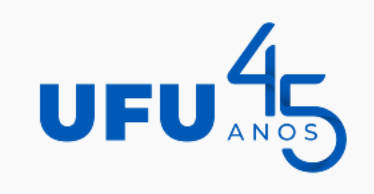

- **Armazenamento em nuvem;**
- **1TB para todos os usuários;**

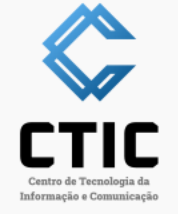

**PROGEP** 

- **Permite compartilhar arquivos entre usuários;**
- **Pode ser instalado ou utilizado via navegador.**